Network Working Group<br>
Request for Comments: 2942 T. Ts'o Request for Comments: 2942 VA Linux Systems<br>
Category: Standards Track VA September 2000 Category: Standards Track

Telnet Authentication: Kerberos Version 5

Status of this Memo

 This document specifies an Internet standards track protocol for the Internet community, and requests discussion and suggestions for improvements. Please refer to the current edition of the "Internet Official Protocol Standards" (STD 1) for the standardization state and status of this protocol. Distribution of this memo is unlimited.

Copyright Notice

Copyright (C) The Internet Society (2000). All Rights Reserved.

Abstract

 This document describes how Kerberos Version 5 [1] is used with the telnet protocol. It describes an telnet authentication suboption to be used with the telnet authentication option [2]. This mechanism can also used to provide keying material to provide data confidentiality services in conjunction with the telnet encryption option [3].

1. Command Names and Codes

Authentication Types

KERBEROS V5 2

Sub-option Commands

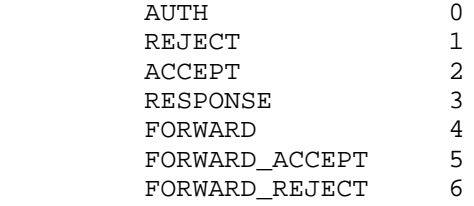

Ts'o Standards Track [Page 1]

## 2. Command Meanings

 IAC SB AUTHENTICATION IS <authentication-type-pair> AUTH <Kerberos V5 KRB\_AP\_REQ message> IAC SE

This is used to pass the Kerberos V5 [1] KRB AP REQ message to the remote side of the connection. The first octet of the <authentication-type-pair> value is KERBEROS\_V5, to indicate that Version 5 of Kerberos is being used. The Kerberos V5 authenticator in the KRB\_AP\_REQ message must contain a Kerberos V5 checksum of the two-byte authentication type pair. This checksum must be verified by the server to assure that the authentication type pair was correctly negotiated. The Kerberos V5 authenticator must also include the optional subkey field, which shall be filled in with a randomly chosen key. This key shall be used for encryption purposes if encryption is negotiated, and shall be used as the negotiated session key (i.e., used as keyid 0) for the purposes of the telnet encryption option; if the subkey is not filled in, then the ticket session key will be used instead.

 If data confidentiality services is desired the ENCRYPT\_US- ING\_TELOPT flag must be set in the authentication-type-pair as specified in [2].

IAC SB AUTHENTICATION REPLY <authentication-type-pair> ACCEPT IAC SE

This command indicates that the authentication was successful.

 If the AUTH\_HOW\_MUTUAL bit is set in the second octet of the authentication-type-pair, the RESPONSE command must be sent before the ACCEPT command is sent.

 IAC SB AUTHENTICATION REPLY <authentication-type-pair> REJECT <optional reason for rejection> IAC SE

 This command indicates that the authentication was not successful, and if there is any more data in the sub-option, it is an ASCII text message of the reason for the rejection.

 IAC SB AUTHENTICATION REPLY <authentication-type-pair> RESPONSE <KRB\_AP\_REP message> IAC SE

 This command is used to perform mutual authentication. It is only used when the AUTH\_HOW\_MUTUAL bit is set in the second octet of the authentication-type-pair. After an AUTH command is verified, a RESPONSE command is sent which contains a Kerberos V5 KRB\_AP\_REP message to perform the mutual authentication.

Ts'o Standards Track [Page 2]

 IAC SB AUTHENTICATION <authentication-type-pair> FORWARD <KRB\_CRED message> IAC SE

 This command is used to forward kerberos credentials for use by the remote session. The credentials are passed as a Kerberos V5 KRB\_CRED message which includes, among other things, the forwarded Kerberos ticket and a session key associated with the ticket. Part of the KRB\_CRED message is encrypted in the key previously exchanged for the telnet session by the AUTH suboption.

 IAC SB AUTHENTICATION <authentication-type-pair> FORWARD\_ACCEPT IAC SE

 This command indicates that the credential forwarding was successful.

 IAC SB AUTHENTICATION <authentication-type-pair> FORWARD\_REJECT <optional reason for rejection> IAC SE

 This command indicates that the credential forwarding was not successful, and if there is any more data in the suboption, it is an ASCII text message of the reason for the rejection.

## 3. Implementation Rules

 If the second octet of the authentication-type-pair has the AUTH\_WHO bit set to AUTH CLIENT TO SERVER, then the client sends the initial AUTH command, and the server responds with either ACCEPT or REJECT. In addition, if the AUTH\_HOW bit is set to AUTH\_HOW\_MUTUAL, the server will send a RESPONSE before it sends the ACCEPT.

 If the second octet of the authentication-type-pair has the AUTH\_WHO bit set to AUTH SERVER TO CLIENT, then the server sends the initial AUTH command, and the client responds with either ACCEPT or REJECT. In addition, if the AUTH HOW bit is set to AUTH HOW MUTUAL, the client will send a RESPONSE before it sends the ACCEPT.

 The Kerberos principal used by the server will generally be of the form "host/<hostname>@realm". That is, the first component of the Kerberos principal is "host"; the second component is the fully qualified lower-case hostname of the server; and the realm is the Kerberos realm to which the server belongs.

 Any Telnet IAC characters that occur in the KRB\_AP\_REQ or KRB\_AP\_REP messages, the KRB\_CRED structure, or the optional rejection text string must be doubled as specified in [4]. Otherwise the following byte might be mis-interpreted as a Telnet command.

Ts'o Standards Track [Page 3]

4. Examples

 User "joe" may wish to log in as user "pete" on machine "foo". If "pete" has set things up on "foo" to allow "joe" access to his account, then the client would send IAC SB AUTHENTICATION NAME "pete" IAC SE IAC SB AUTHENTICATION IS KERBEROS V5 AUTH <KRB AP REQ MESSAGE> IAC SE

The server would then authenticate the user as "joe" from the KRB AP\_REQ\_MESSAGE, and if the KRB\_AP\_REQ\_MESSAGE was accepted by Kerberos, and if "pete" has allowed "joe" to use his account, the server would then continue the authentication sequence by sending a RESPONSE (to do mutual authentication, if it was requested) followed by the ACCEPT.

 If forwarding has been requested, the client then sends IAC SB AUTHENTICATION IS KERBEROS\_V5 CLIENT|MUTUAL FORWARD <KRB\_CRED structure with credentials to be forwarded> IAC SE. If the server succeeds in reading the forwarded credentials, the server sends FORWARD\_ACCEPT else, a FORWARD\_REJECT is sent back.

```
Client Server
```
IAC DO AUTHENTICATION

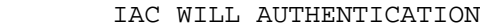

 [ The server is now free to request authentication information. ]

 IAC SB AUTHENTICATION SEND KERBEROS\_V5 CLIENT|MUTUAL KERBEROS\_V5 CLIENT|ONE\_WAY IAC SE AND A CONTRACT CONTRACT OF THE SECOND SECOND SECOND SECOND SECOND SECOND SECOND SECOND SECOND SECOND SECOND

 [ The server has requested mutual Version 5 Kerberos authentication. If mutual authentication is not supported, then the server is willing to do one-way authentication.

 The client will now respond with the name of the user that it wants to log in as, and the Kerberos ticket. ]

 IAC SB AUTHENTICATION NAME "pete" IAC SE IAC SB AUTHENTICATION IS KERBEROS\_V5 CLIENT|MUTUAL AUTH <KRB\_AP\_REQ message> IAC SE

 [ Since mutual authentication is desired, the server sends across a RESPONSE to prove that it really is the right server. ]

Ts'o Standards Track [Page 4]

 IAC SB AUTHENTICATION REPLY KERBEROS\_V5 CLIENT|MUTUAL RESPONSE <KRB\_AP\_REP message> IAC SE

 [ The server responds with an ACCEPT command to state that the authentication was successful. ]

> IAC SB AUTHENTICATION REPLY KERBEROS\_V5 CLIENT|MUTUAL ACCEPT IAC SE

 [ If so requested, the client now sends the FORWARD command to forward credentials to the remote site. ]

 IAC SB AUTHENTICATION IS KER- BEROS\_V5 CLIENT|MUTUAL FORWARD <KRB\_CRED message> IAC SE

 [ The server responds with a FORWARD\_ACCEPT command to state that the credential forwarding was successful. ]

> IAC SB AUTHENTICATION REPLY KERBEROS\_V5 CLIENT|MUTUAL FORWARD\_ACCEPT IAC SE

## 5. Security Considerations

 The selection of the random session key in the Kerberos V5 authenticator is critical, since this key will be used for encrypting the telnet data stream if encryption is enabled. It is strongly advised that the random key selection be done using cryptographic techniques that involve the Kerberos ticket's session key. For example, using the current time, encrypting it with the ticket session key, and then correcting for key parity is a strong way to generate a subsession key, since the ticket session key is assumed to be never disclosed to an attacker.

 Care should be taken before forwarding a user's Kerberos credentials to the remote server. If the remote server is not trustworthy, this could result in the user's credentials being compromised. Hence, the user interface should not forward credentials by default; it would be far safer to either require the user to explicitly request credentials forwarding for each connection, or to have a trusted list of hosts for which credentials forwarding is enabled, but to not enable credentials forwarding by default for all machines.

Ts'o Standards Track [Page 5]

 The IAC SB AUTHENTICATION NAME name IAC SE message is unprotected in this protocol. Its contents should be verified by a secure method after authentication completes before it is used.

6. IANA Considerations

 The authentication type KERBEROS\_V5 and its associated suboption values are registered with IANA. Any suboption values used to extend the protocol as described in this document must be registered with IANA before use. IANA is instructed not to issue new suboption values without submission of documentation of their use.

7. Acknowledgments

 This document was originally written by Dave Borman of Cray Research, Inc. Theodore Ts'o of MIT revised it to reflect the latest implementation experience. Cliff Neuman and Prasad Upasani of USC's Information Sciences Institute developed the credential forwarding support.

 In addition, the contributions of the Telnet Working Group are also gratefully acknowledged.

- 8. References
- [1] Kohl, J. and B. Neuman, "The Kerberos Network Authentication System (V5)", RFC 1510, September 1993.
	- [2] Ts'o, T. and J. Altman, "Telnet Authentication Option", RFC 2941, September 2000.
	- [3] Ts'o, T., "Telnet Data Encryption Option", RFC 2946, September 2000.
	- [4] Postel, J. and J. Reynolds, "Telnet Option Specifications", STD 8, RFC 855, May 1983.
- 9. Editor's Address

 Theodore Ts'o VA Linux Systems 43 Pleasant St. Medford, MA 02155

 Phone: (781) 391-3464 EMail: tytso@mit.edu

Ts'o Chamber Standards Track (Page 6)

## 10. Full Copyright Statement

Copyright (C) The Internet Society (2000). All Rights Reserved.

 This document and translations of it may be copied and furnished to others, and derivative works that comment on or otherwise explain it or assist in its implementation may be prepared, copied, published and distributed, in whole or in part, without restriction of any kind, provided that the above copyright notice and this paragraph are included on all such copies and derivative works. However, this document itself may not be modified in any way, such as by removing the copyright notice or references to the Internet Society or other Internet organizations, except as needed for the purpose of developing Internet standards in which case the procedures for copyrights defined in the Internet Standards process must be followed, or as required to translate it into languages other than English.

 The limited permissions granted above are perpetual and will not be revoked by the Internet Society or its successors or assigns.

 This document and the information contained herein is provided on an "AS IS" basis and THE INTERNET SOCIETY AND THE INTERNET ENGINEERING TASK FORCE DISCLAIMS ALL WARRANTIES, EXPRESS OR IMPLIED, INCLUDING BUT NOT LIMITED TO ANY WARRANTY THAT THE USE OF THE INFORMATION HEREIN WILL NOT INFRINGE ANY RIGHTS OR ANY IMPLIED WARRANTIES OF MERCHANTABILITY OR FITNESS FOR A PARTICULAR PURPOSE.

Acknowledgement

 Funding for the RFC Editor function is currently provided by the Internet Society.

Ts'o Standards Track [Page 7]